## [S](https://cloud.tencent.com/developer)[eebug漏](https://cloud.tencent.com/developer/column)[洞](https://cloud.tencent.com/developer/user/1442004)[平台](https://cloud.tencent.com/developer/video) [以太](https://cloud.tencent.com/developer/inventory)[坊智能](https://cloud.tencent.com/developer/ask)[合约OP](https://cloud.tencent.com/developer/salon)[CODE逆向](https://cloud.tencent.com/developer/competition)[之理论基础篇](javascript:;)<br><sub>301 篇文章</sub> 以太坊智能合约OPCODE逆向之理论基础篇

```
Seebug漏洞平台 以太坊智能合约OPCODE逆向之理论基础篇
                                               原创
                                                     作者介绍
  ヒ' <sup>ႈ-</sup>坊智能合约OPCODE逆向之理论基础
  篇
0
  2018-07-12 阅读 691
                                                          Seebug漏洞平台
  作者: Hcamael@知道创宇404区块链安全研究团队
                                                          专栏
  在我们对etherscan等平台上合约进⾏安全审查时,常常会遇到没有公布Solidity源代码
  的合约,只能获取到合约的OPCODE,所以一个智能合约的反编译器对审计无源码的
  智能合约起到了非常重要的作用。
                                                      文章
                                                           阅读量
                                                                 获赞
                                                                     作者排名
  有porosity1,另外在Github上还找到另外的反编
                                                      301
                                                          181.8K
                                                                1.4K
                                                                      636
  具ethdasm2, 经过测试发现这两个编译器都有许多bug, 无法满足我的工作需
  求。因此我开始尝试研究并开发能满足我们自己需求的反编译工具,在我看来如果要写
  出一个优秀的反汇编工具, 首先需要有较强的OPCODE逆向能力, 本篇Paper将对以太
                                                     精选专题
  坊智能合约OPCODE的数据结构进⾏⼀次深⼊分析。
  基础
                                                           腾讯云原⽣专题
  智能合约的OPCODE是在EVM(Ethereum Virtual Machine)中进行解释执行,
                                                           云原生技术干货,业务实践落
  OPCODE为1字节,从 0x00 - 0xff 代表了相对应的指令,但实际有⽤的指令
                                                           地。
  并没有0xff个,还有一部分未被使用,以便将来的扩展
  Github3上的OPCODE指令集,每个指令具体含义可以参考相关文档4
  IO
                                                     活动推荐
  在EVM中不存在寄存器,也没有网络IO相关的指令,只存在对栈(stack),内存(mem),
  存储(storage)的读写操作
                                                     ⼀键订阅《云荐⼤咖》…
    stack
                                                                     立即查看
                                                     获取官方推荐精品内容,
                                                     学技术不迷路!
  使用的push和pop对栈进行存取操作, push后面会带上存入栈数据的长度, 最小为1字
  节,最大为32字节,所以OPCODE从 0x60-0x7f 分别代表的是
                                                     腾讯云⾃媒体分享计划
    push1-push32
                                                     入驻云加社区,共享百万
                                                                     立即入驻
    PUSH1 会将OPCODE后面1字节的数据放入栈中, 比如字节码是 0x6060
                                                     资源包。
  代表的指令就是 PUSH1 0x60
                                                     运营活动
  除了 PUSH 指令,其他指令获取参数都是从栈中获取,指令返回的结果也是直接
  存入栈中
                                                      ○腾讯云
                                                                     ⼴告
    mem
                                                      云产品爬对秒杀
  内存的存取操作是 MSTORE 和 MLOAD
                                                      云服务器1核2G 首年38元
    MSTORE(arg0, arg1) 从栈中获取两个参数,表示
    MEM[arg0:arg0+32] = arg1立即抢购
    MLOAD(arg0) 从栈中获取一个参数,表示
    PUSH32(MEM[arg0:arg0+32])
  因为 PUSH 指令, 最大只能把32字节的数据存入栈中, 所以对内存的操作每次只
                                                   目录
  能操作32字节
                                                    基础
  但是还有一个指令 MSTORE8 ,只修改内存的1个字节
                                                    IO
    MSTORE(arg0, arg1) 从栈中获取两个参数,表示
    MEM[arg0] = arg1
                                                    变量
  内存的作用一般是用来存储返回值,或者某些指令有处理大于32字节数据的需求
                                                    函数
                                                    智能合约代码结构
```
Seebua漏洞平台

▎<br>▎

 $\bigodot_{301~\widehat{\mathsf{m}}\times\widehat{\mathsf{p}}}$ [S](https://cloud.tencent.com/developer/user/1442004)eebug漏[洞](https://cloud.tencent.com/developer/user/1442004)平台 [以太](https://cloud.tencent.com/developer/inventory)[坊智能](https://cloud.tencent.com/developer/ask)[合约OP](https://cloud.tencent.com/developer/salon)[CODE逆向](https://cloud.tencent.com/developer/competition)[之理论基础篇](javascript:;)  $^{15}$ 

上⾯的stack和mem都是在EVM执⾏OPCODE的时候初始化,但是storage是存在于区 块铲、我们可以类比为计算机的存储磁盘。 所以,就算不执行智能合约,我们也能获取智能合约storage中的数据:<br>3 storage⽤来存储智能合约中所有的全局变量 使[⽤](javascript:;) SLOAD 和 SSTORE 进⾏操作 SSTORE(arg0, arg1) 从栈中获取两个参数,表示 eth.getStorageAt(合约地址, arg0) = arg1 SLOAD(arg0) 从栈中获取一个参数,表示 PUSH32(eth.getStorageAt(合约地址, arg0)) 变量 智能合约的变量从作用域可以分为三种, 全局公有变量(public), 全局私有变量(private), 局部变量 全局变量和局部变量的区别是,全局变量储存在storage中,⽽局部变量是被编译进 OPCODE中, 在运行时, 被放在stack中, 等待后续使用 公有变量和私有变量的区别是,公有变量会被编译成⼀个constant函数,后⾯会分析函 数之前的区别 因为私有变量也是储存在storage中, 而storage是存在于区块链当中, 所以相当于私有 变量也是公开的,所以不要想着用私有变量来储存啥不能公开的数据。 全局变量的储存模型 不同类型的变量在storage中储存的⽅式也是有区别的,下⾯对各种类型的变量的储存 模型进行分析 1. 定⻓变量 第一种我们归类为定长变量,所谓的定长变量,也就是该变量在定义的时候,其长度就 已经被限制住了 比如定长整型(int/uint......), 地址(address), 定长浮点型(fixed/ufixed......), 定长字节数 组(bytes1-32) 这类的变量在storage中都是按顺序储存 uint  $a$ ;  $\qquad$  // slot = 0 address b; // 1 ufixed c; // 2 bytes32 d; // 3 ## a == eth.getStorageAt(contract, 0) d == eth.getStorageAt(contract, 3) 上面举的例子,除了 address 的长度是160bits,其他变量的长度都是 256bits, 而storage是256bits对齐的, 所以都是一个变量占着一块storage, 但是会存 在连续两个变量的⻓度不⾜256bits的情况 address a:  $\frac{1}{8}$  slot = 0 uint8 b; // 0 address c; // 1 uint16 d; // 1 在opcode层⾯,获取a的值得操作是: SLOAD(0) & 0xffffffffffffffffffffffffffffffffffffffff [eth.g](javascript:;)etStorageAt(合约地址, slot) # i`o函数还有第三个参数,默认为"latest",还可以设置为"earliest"或者"per storage

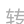

```
Seebug漏洞平台
  \bigodot_{301~\widehat{\texttt{m}}\texttt{v}}S洞坊智能合约OPCODE逆向之理论基础篇                转
  \sim获取d值得操作是:
  SLOAD(1) // 0x10000000000000000000000000000000000000000 &
  0xffff
因》 长度+a的长度不足256bits,变量a和b是连续的,所以他们在同一块storage
中, Safe编译的过程中进行区分变量a和变量b,但是后续在加上变量c, 长度就超过
了2<sup>+3</sup> ts,因此把变量c放到下一块storage中,然后变量d跟在c之后
从上面戎们可以看出,storage的储存策略一个是256bits对齐,一个是顺序储存。(并
。<br>没<sup>才  ▶</sup>  <sup>1</sup>到充分利用每一字节的储存空间,我觉得可以考虑把d变量放到b变量之后)
2. 映射变量
 n_{\text{max}} ing(address => uint) a;
映射变量就没办法想上⾯的定⻓变量按顺序储存了,因为这是⼀个键值对变量,EVM
采用的机制是:
  SLOAD(sha3(key.rjust(64, "0")+slot.rjust(64, "0")))
比如: a["0xd25ed029c093e56bc8911a07c46545000cbf37c6"] 首先计算
sha3哈希值:
我们也可以使用以太坊客户端直接获取:
还有slot需要注意一下:
展开阅读全文
               点赞 3 インパン 1 分享
 >>> from sha3 import keccak_256
 >>> data = "d25ed029c093e56bc8911a07c46545000cbf37c6".rjust(64
 >>> data += "00".rjust(64, "0")
 >>> keccak_256(data.encode()).hexdigest()
 '739cc24910ff41b372fbcb2294933bdc3108bd86ffd915d64d569c68a8512
 # 
 a["0xd25ed029c093e56bc8911a07c46545000cbf37c6"] == SLOAD("739c
 > eth.getStorageAt(合约地址, "739cc24910ff41b372fbcb2294933bdc31
 其他 しょうしょう しょうしょう しゅうしょう しゅうしょう かんしゅう きょうかい 挙报 しょうしょく
0 条评论 我来说两句
                    登录 后参与评论
```
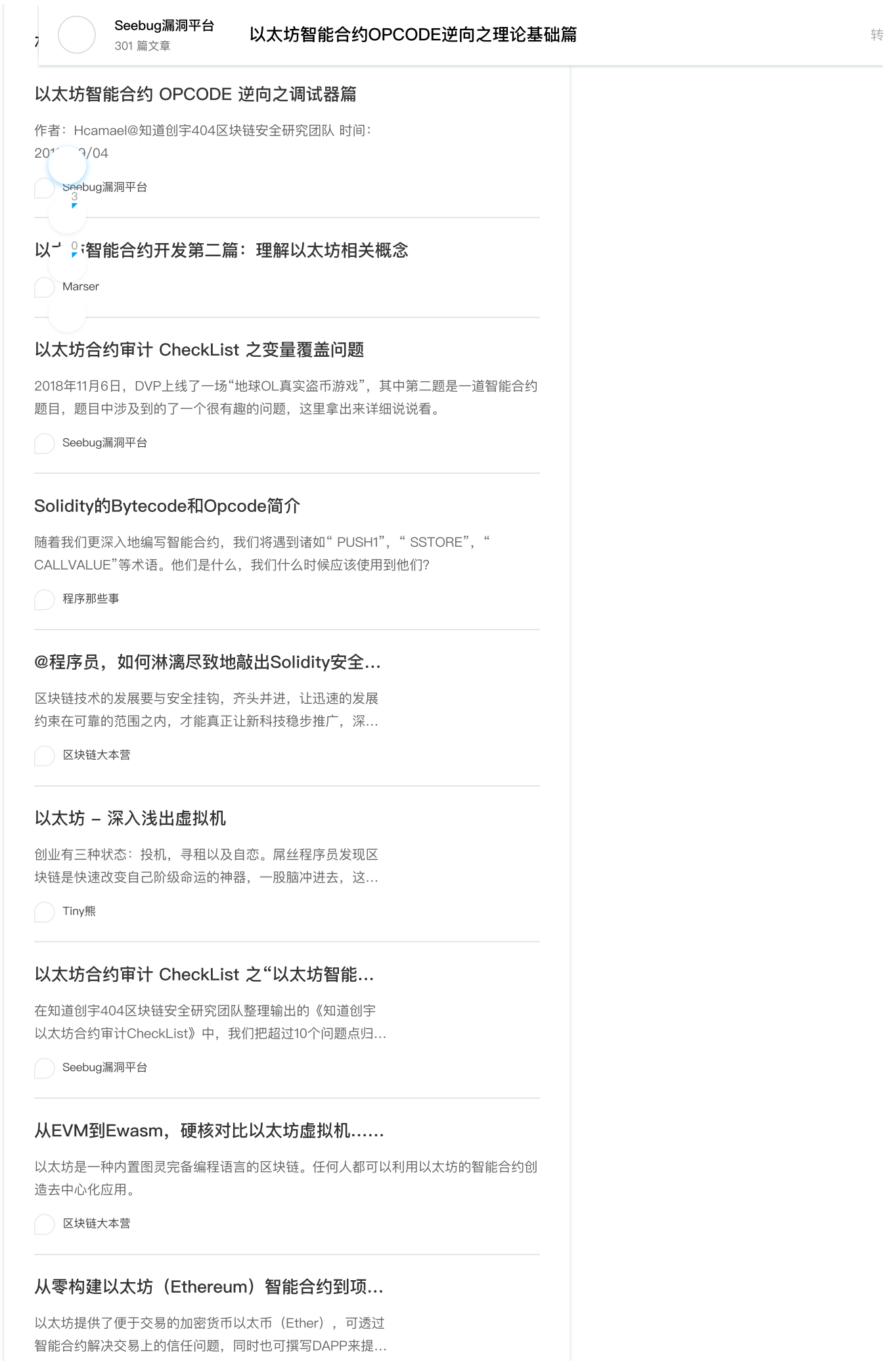

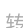

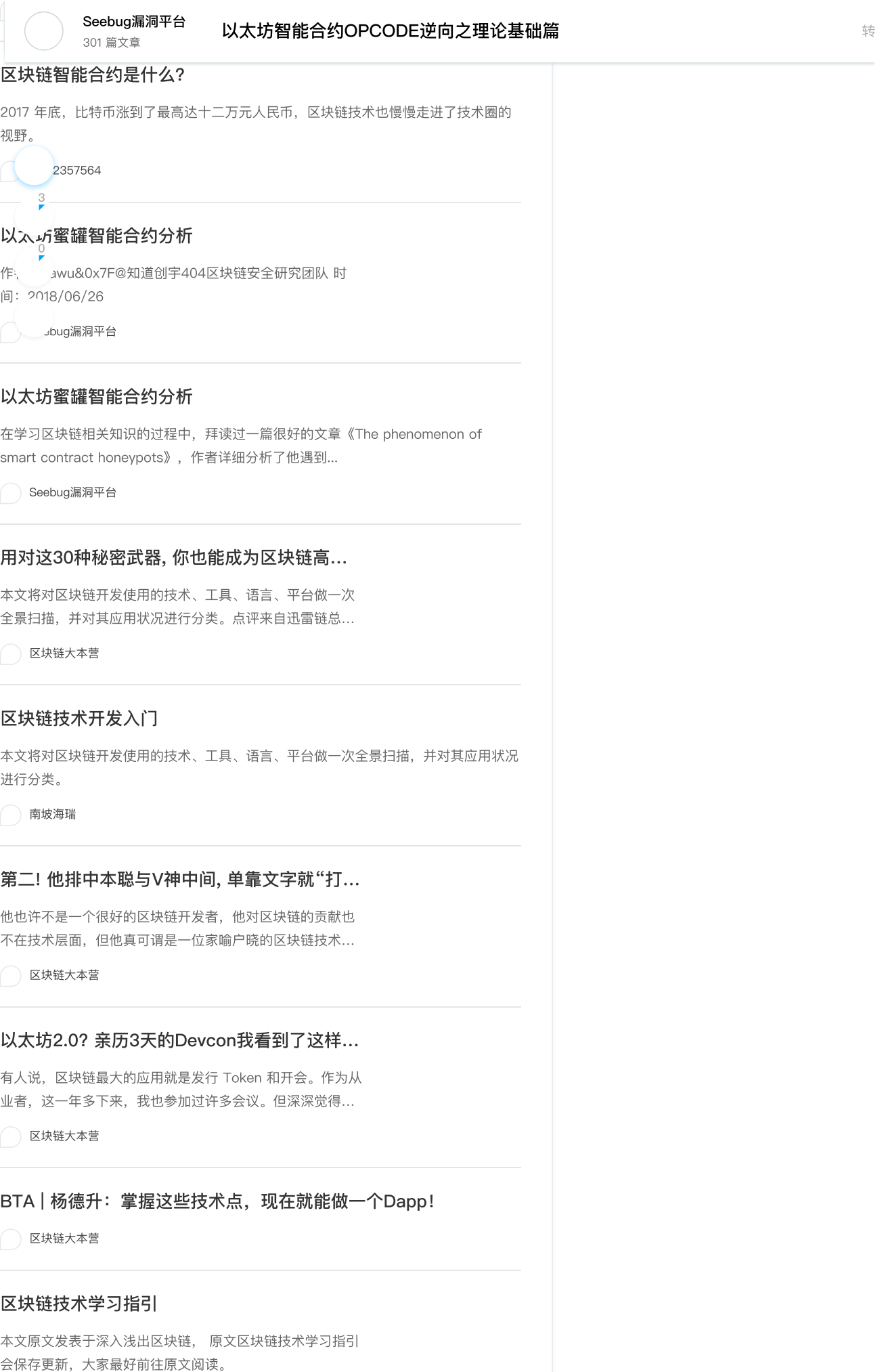

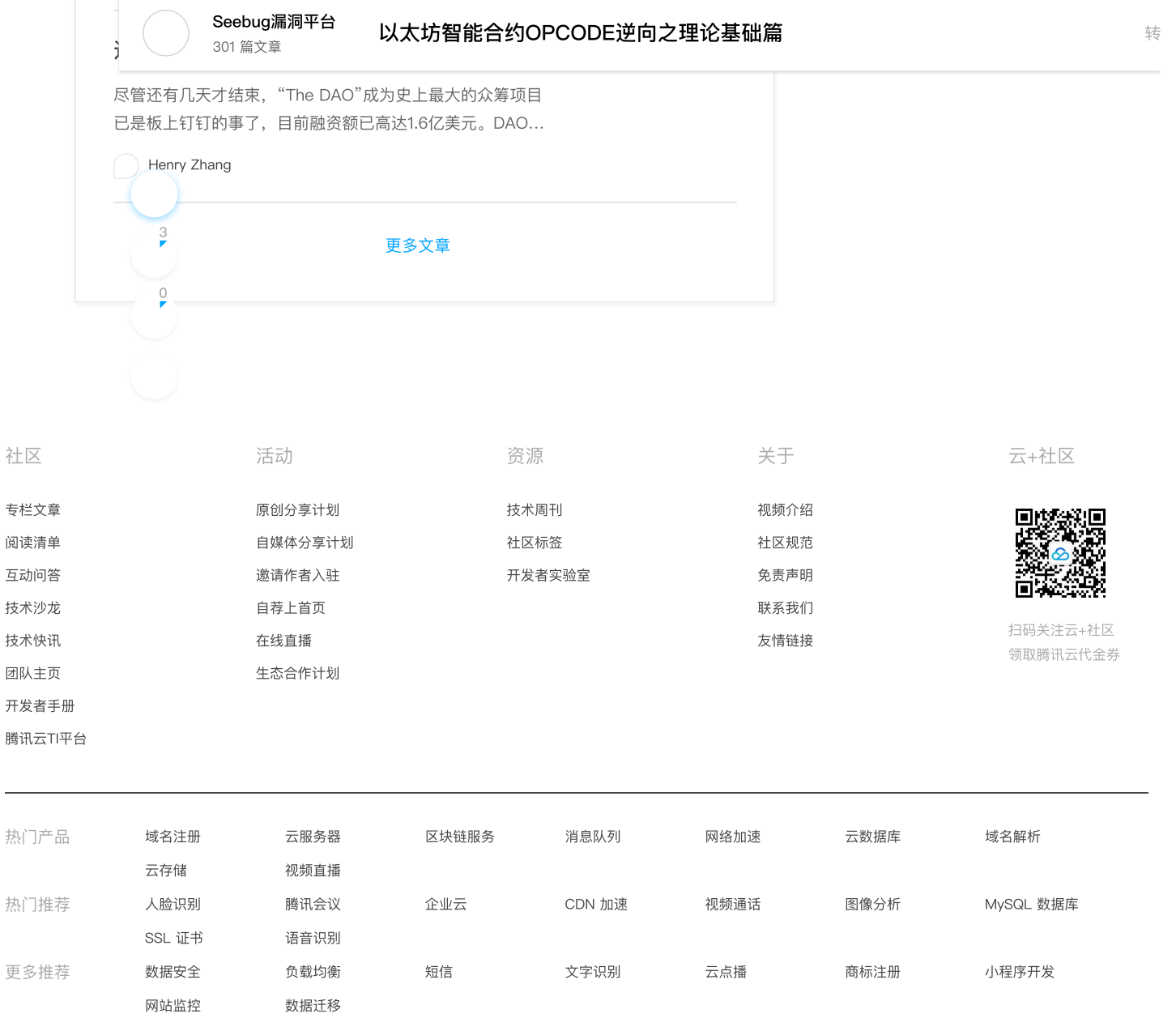

Copyright © 2013 - 2022 Tencent Cloud. All Rights Reserved. 腾讯云 版权所有 京公⽹安备 [11010802017518](http://www.beian.gov.cn/portal/registerSystemInfo?recordcode=11010802020287) [粤B2-20090059-1](http://beian.miit.gov.cn/)